# **VRayPlane**

This page describes the V-Ray infinite plane.

#### Overview

The VRayPlane is a very simple function that creates a procedural infinite-plane primitive for V-Ray.

UI Path: ||V-Ray Shelf|| > Create VRay Plane button ||V-Ray Shelf|| > Create VRay Plane button

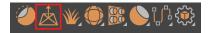

#### ||V-Ray Menu|| > V-Ray Plane

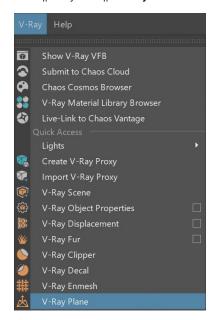

#### ||Create Menu|| > V-Ray > V-Ray Plane

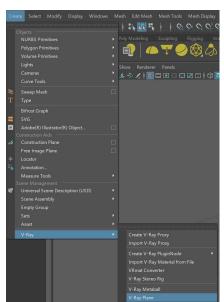

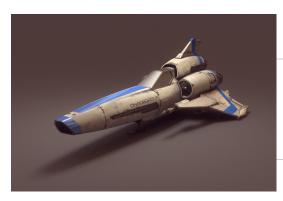

### **Parameters**

The VRayPlane does not have any V-Ray specific parameters.

## **Notes**

- The position of the plane depends on its transformation in the Maya scene.
  You can have more than one infinite plane in the scene.
  The plane is rendered with the material applied to the VRayPlane object.